, tushu007.com

## $<<$ Dreamweaver 8

<<Dreamweaver 8

- 13 ISBN 9787900713476
- 10 ISBN 7900713476

出版时间:2007-6

页数:298

字数:438000

extended by PDF and the PDF

http://www.tushu007.com

, tushu007.com  $<<$ Dreamweaver 8

a a contract the method of the method of the contract of the contract of the present of the contract of the contract of the contract of the contract of the contract of the contract of the contract of the contract of the co  $\cos$ Dreamweaver 8 人,手册+光盘二合一的影式,使读者将基础、手册+光盘二合一的影式,使读者将基础

## $,$  tushu007.com

## $<<$ Dreamweaver 8

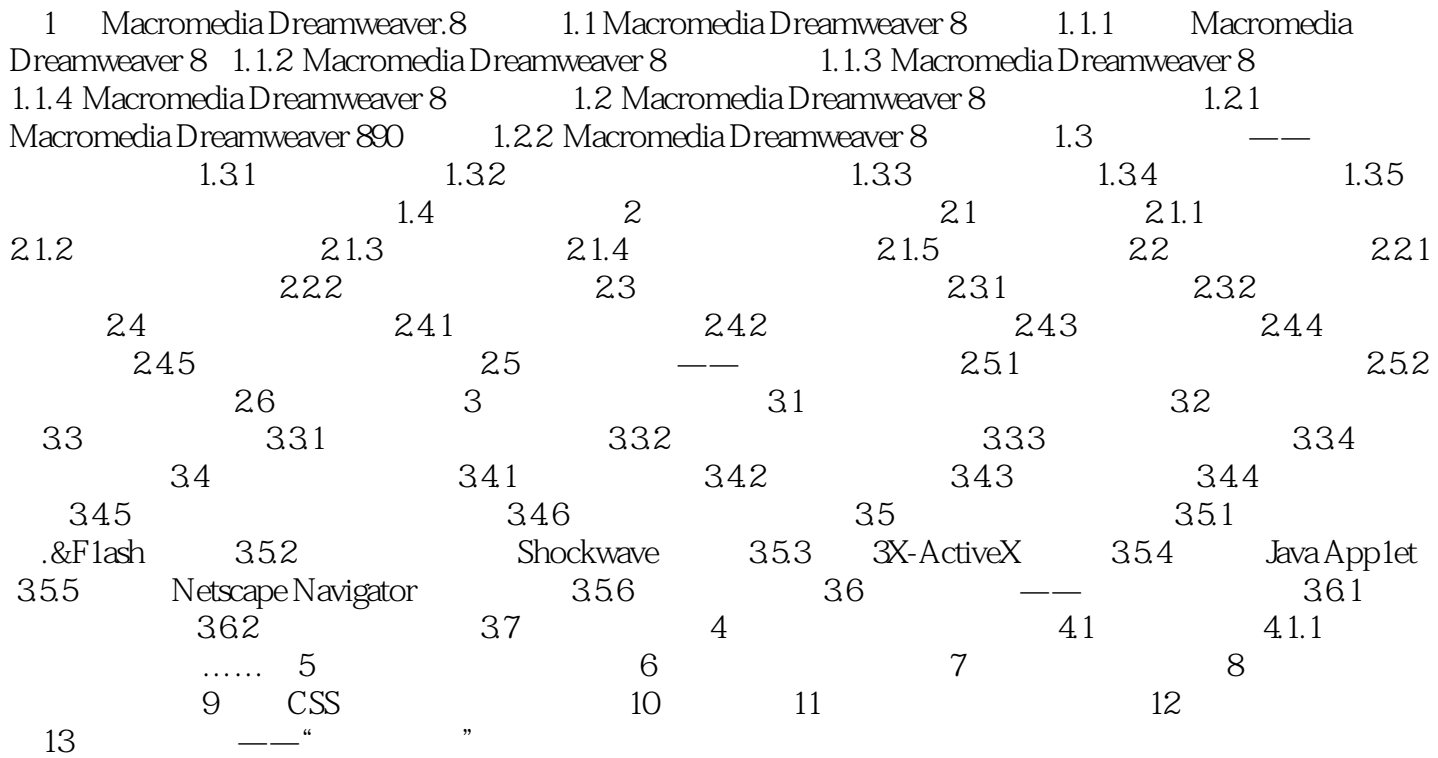

 $,$  tushu007.com

## $<<$ Dreamweaver 8

本站所提供下载的PDF图书仅提供预览和简介,请支持正版图书。

更多资源请访问:http://www.tushu007.com